# **CONTEÚDO PROGRAMÁTICO**

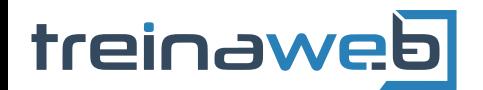

TreinaWeb Tecnologia LTDA CNPJ: 06.156.637/0001-58 Av. Paulista, 1765 - Conj 71 e 72 São Paulo - SP

### Wordpress - Personalização W e Ecossistema

Carga horária: 10 horas

## **CONTEÚDO PROGRAMÁTICO**

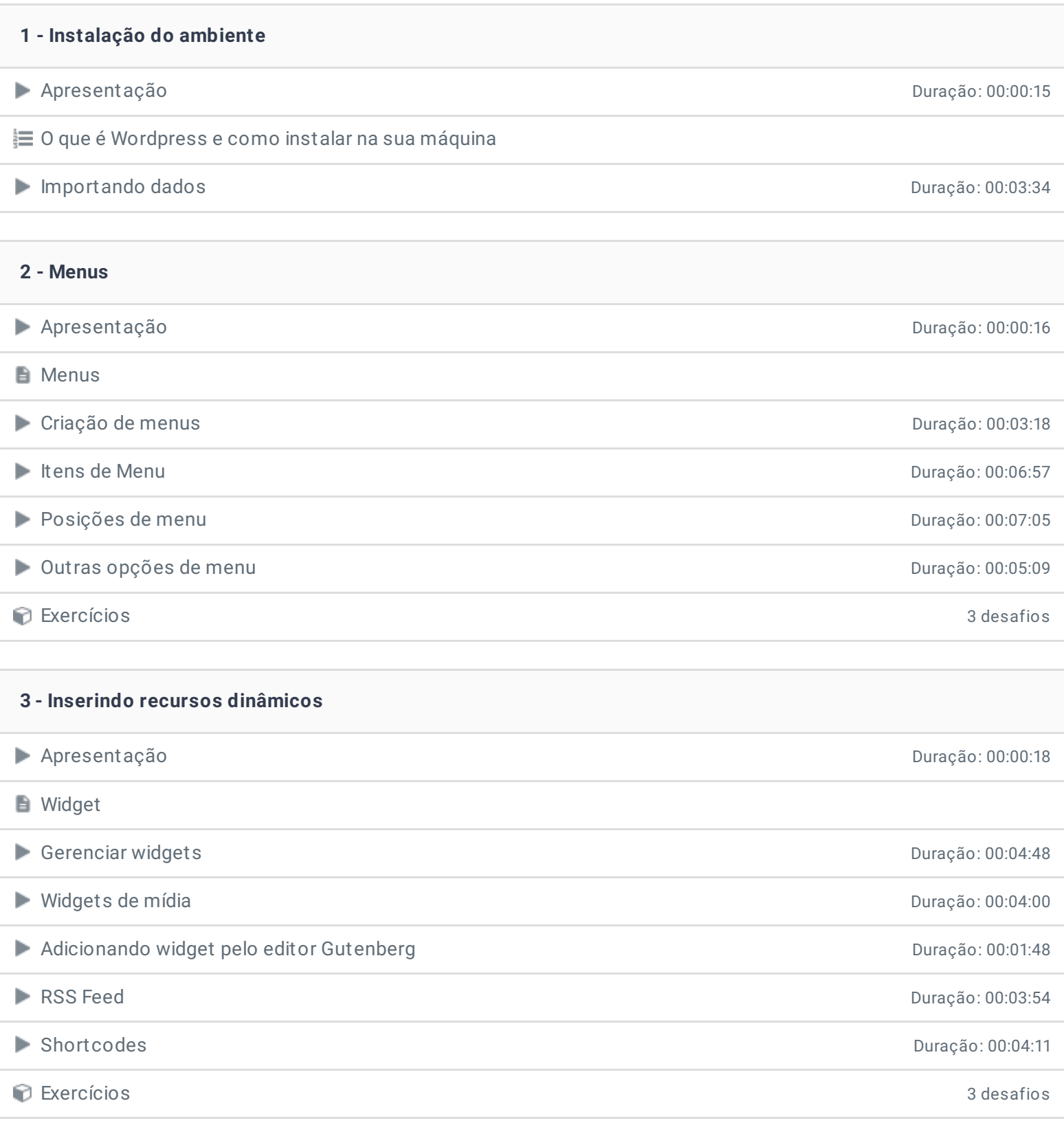

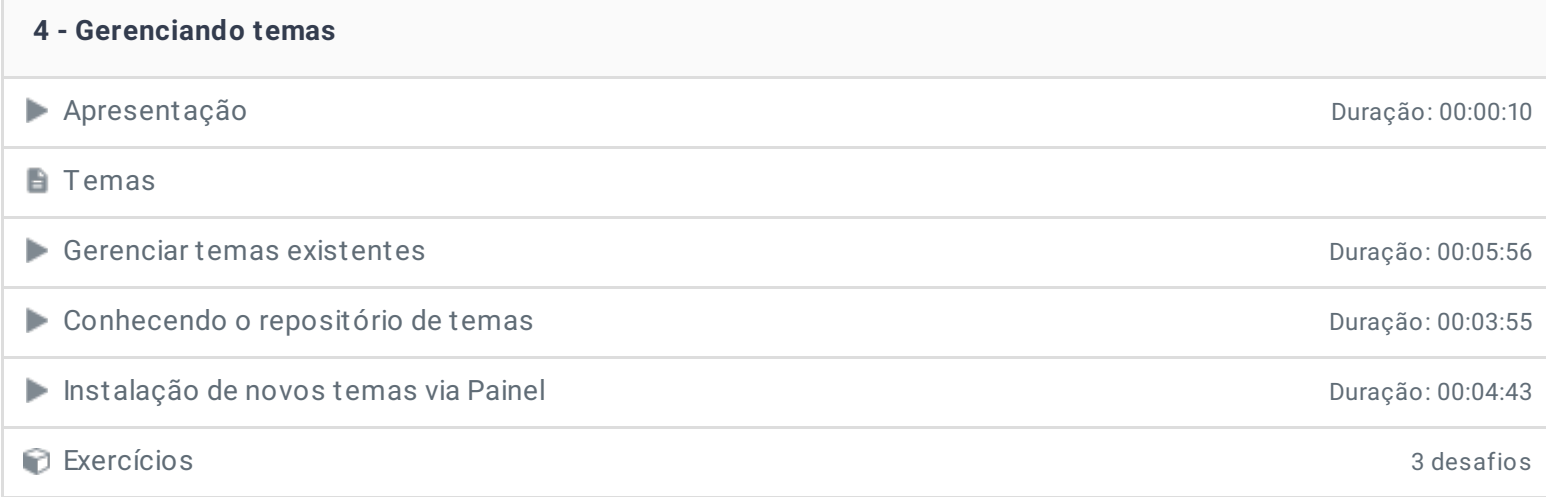

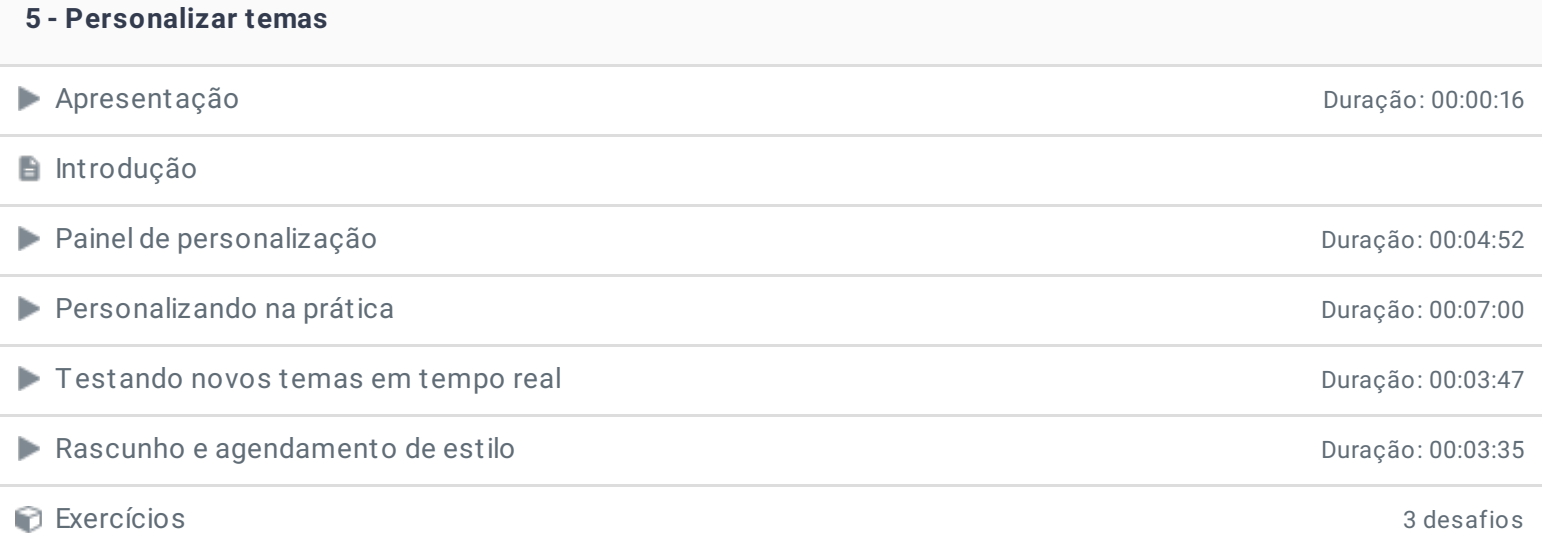

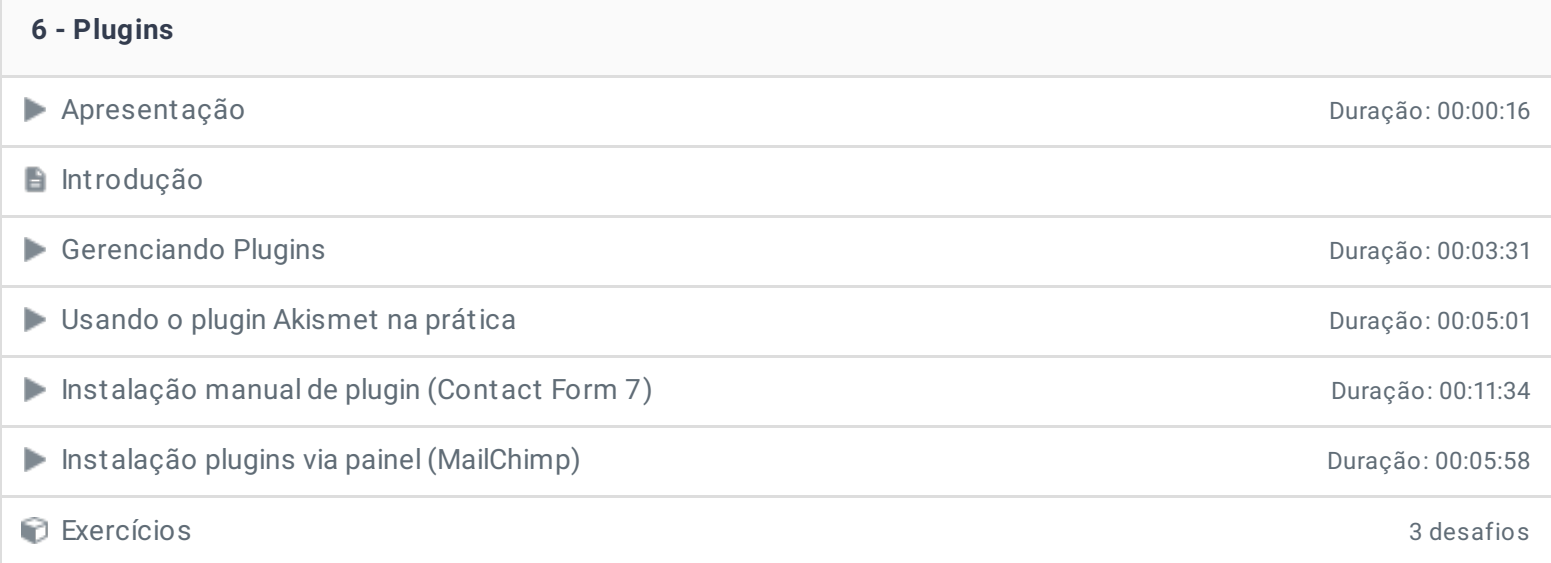

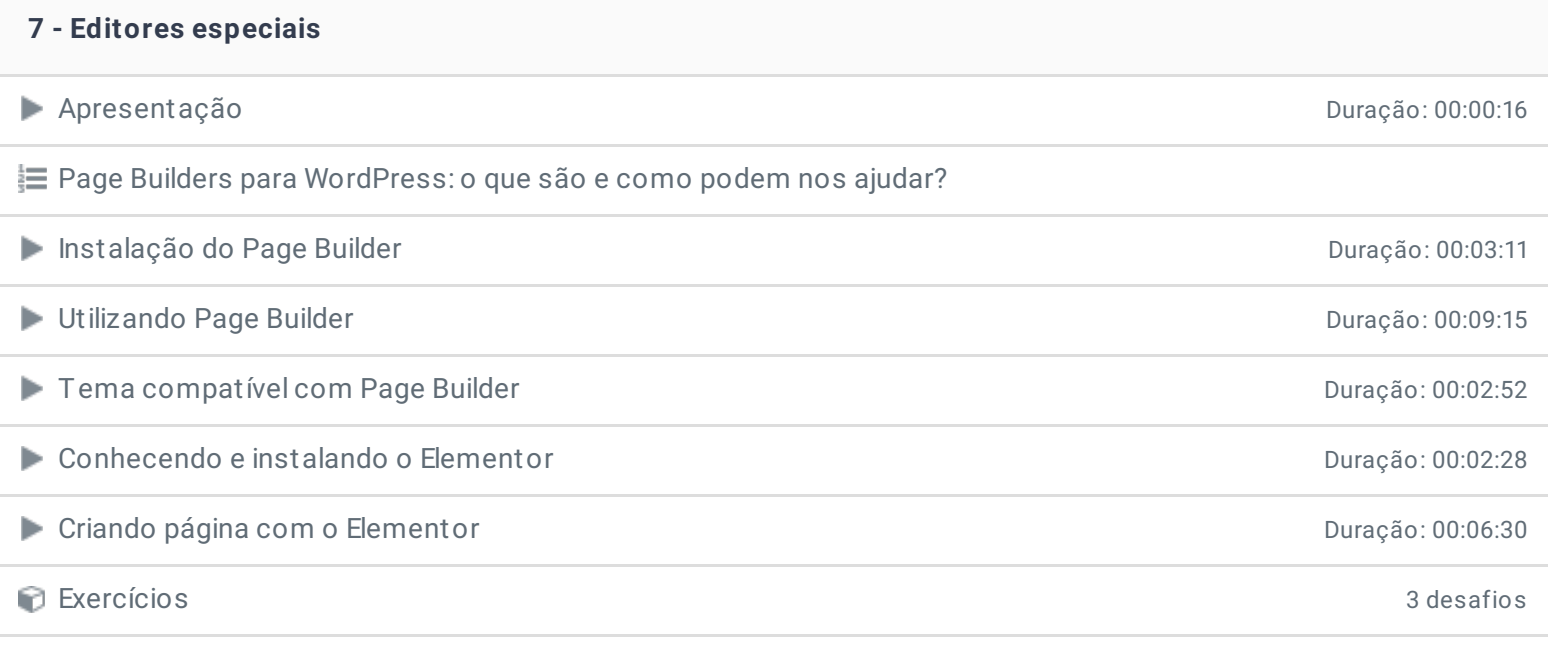

#### **8 - Temas Multiuso**

Apresentação Duração: 00:00:13

**Introdução** 

**B** Avada Instalando Tema Multiuso Avada de Antica de Santiago de Antica de Santiago de Duração: 00:04:42 Explorando Tema Multiuso Avada de Antica de Santo Duração: 00:05:37 Exercícios 3 desafios

#### **9 - Configurações e usuários**

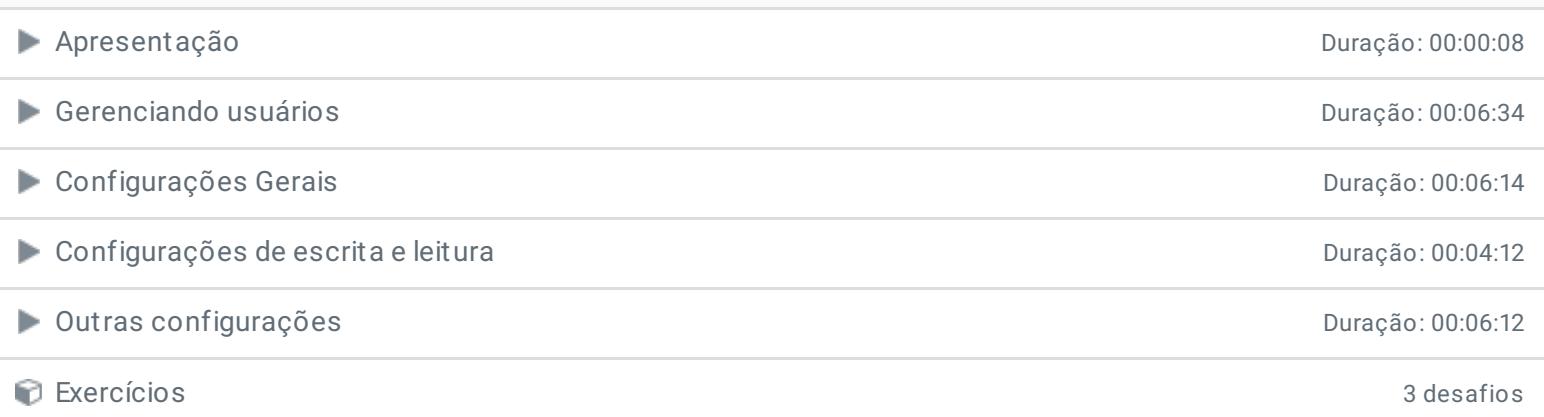

Ficou alguma dúvida em relação ao conteúdo programático? Envie-nos um e-mail **[clicando](https://www.treinaweb.com.br/contato) aqui**.

> © 2004 - 2020 TreinaWeb [www.treinaweb.com.br](https://www.treinaweb.com.br/)